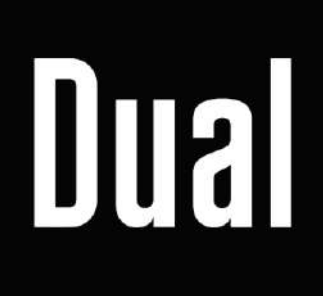

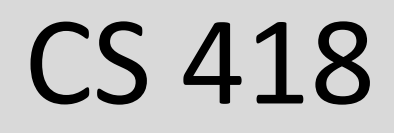

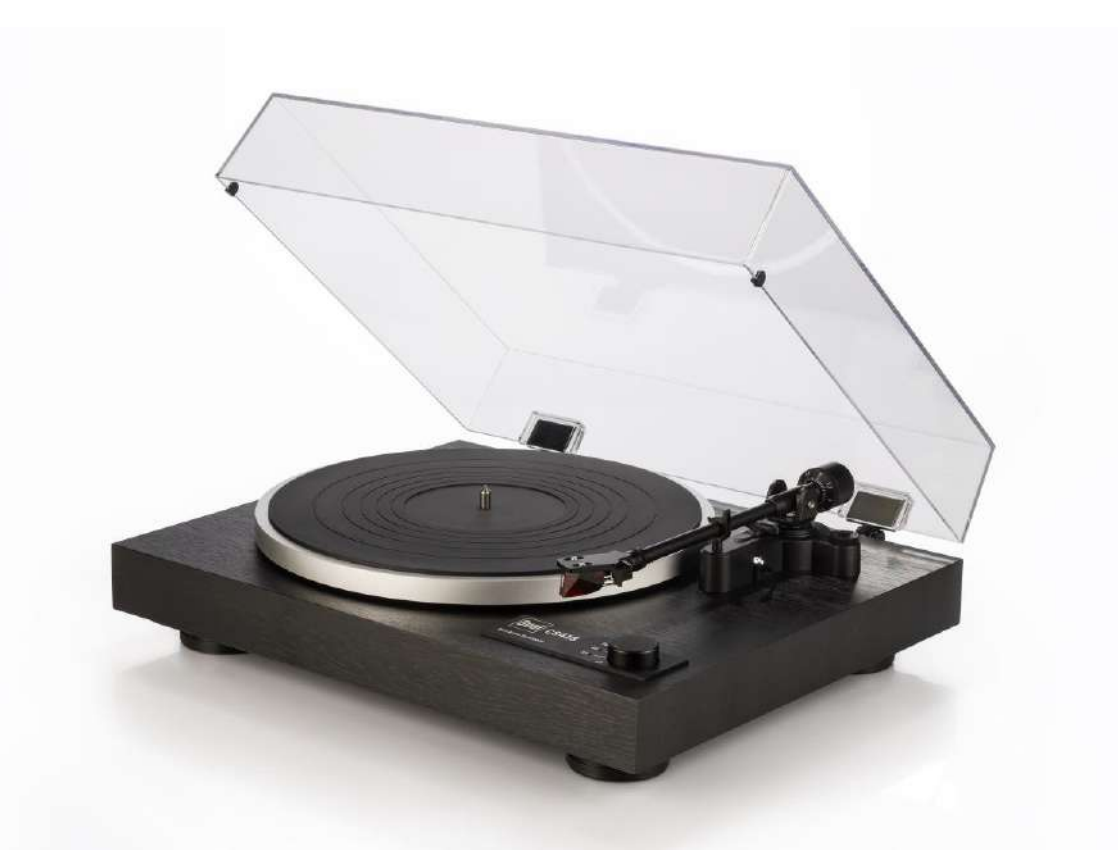

# **Dual CS 418 사용 설명서**

모터 구동 방식 벨트 방식 / DC Servo-controlled Motor 33 / 45 / 78 rpm 속도 설정 와우 플래터  $<$  ±0.1 % (DIN WTD) 톤암 베어링 볼 베어링 유효 길이 221.5 mm 오프셋 앵글  $25.6^{\circ}$ 오버행 19 mm 종류 무게 추 조절 방식 침압 범위  $0 g to 4 g$ 카트리지 무게 범위  $5 g to 9 g$ 초기 카트리지 Ortofon 2M Red 교체 가능한 카트리지 Ortofon Stylus 2M Red 플래터 재료 Aluminium Die-cast 매트 고무 2.5 mm 베어링 Hardened Steel Spindle, Brass Bushing 직경 305 mm 매트 포함 무게 850 g 턴테이블 받침대 마감 검정 비닐 베니어의 MDF 구조 다리  $\emptyset$  62 mm / Elastomer Damping Element 연결 RCA socket 포노 입력 가능 라인 입력 가능 디지털 출력 없음 크기(더스트 커버 닫았을 때) 435 x 367 x 145 mm 크기(더스트 커버 열었을 때) D: 415 mm / H: 400 mm 무게 5.8 kg **Power Supply** 종류 HK-CS-120A050-CP 입력 전압 100 bis 240 V AC 주파수 50 / 60 Hz 출력 전압 12 V DC 출력 전류  $0.5A$ 출력 와트 6 W 작동 중 평균 효율  $\geq 78.88 \%$ 미작동 시 전력 소모  $< 0.1 W$ 

## 제품 개요

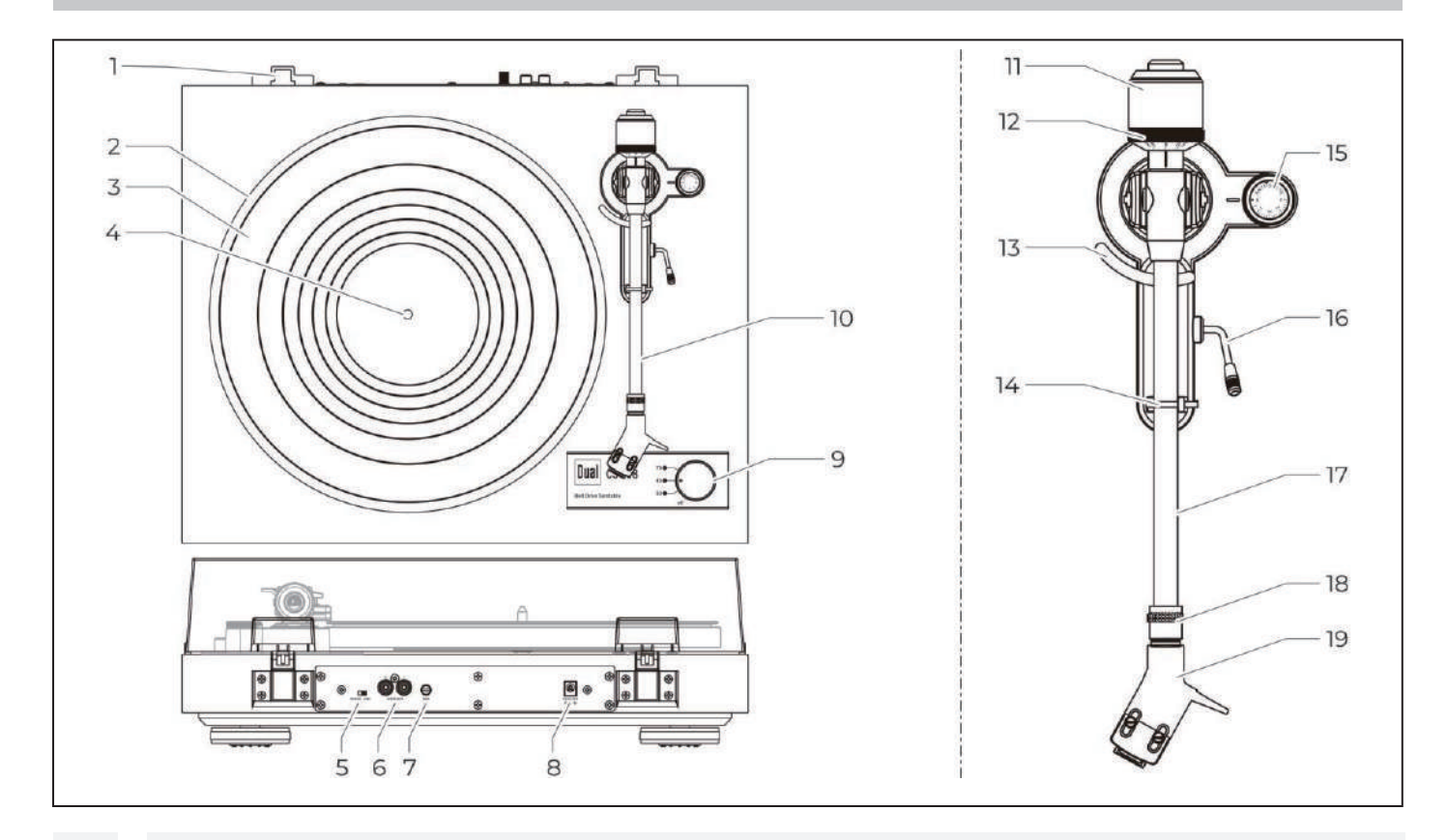

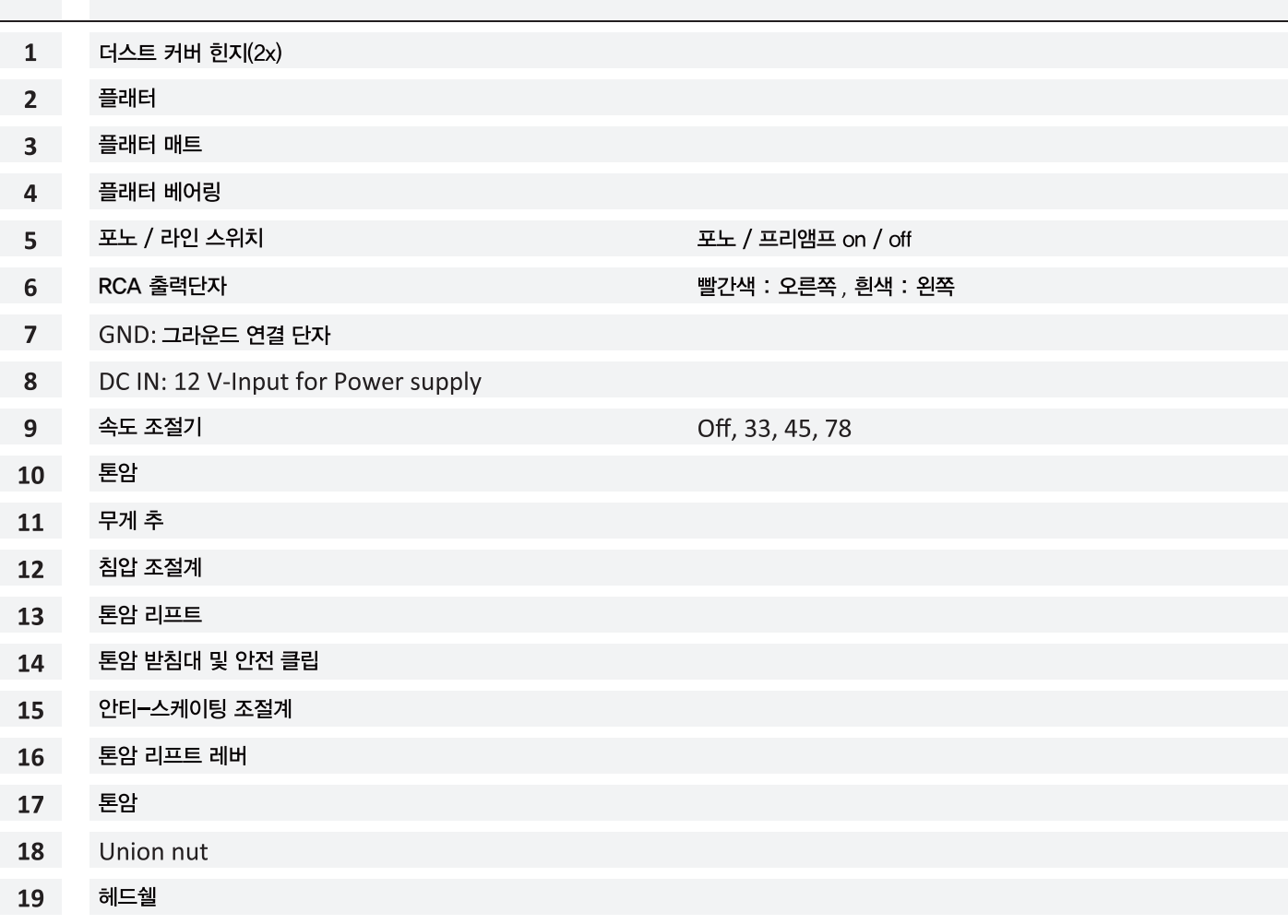

#### 플래터 및 벨트 설치

벨트는 턴테이블에 장착된 상태로 제공됩니다. 벨트는 드라이브 모터 풀리 위로 뺄 수 있도록 빨간 테이프가 제공됩니다. (그림.1)

- 1. 턴테이블 스핀들 위로 턴테이블을 놓습니다. 컷-아웃이 모터 풀리 위에 위치할 때까지 턴테이블을 돌려 줍니 다. (약 8시 위치)
- 빨간 테이프를 사용하여 드라이버 벨트를 드라이브 모터 풀리 위로 당기고 풀리 중앙에 위치시킵니다. 그리고 2. 빨간 테이프를 제거합니다.
- 3. 턴테이블 위에 턴테이블 매트를 놓습니다.

#### 톤암

톤암은 코팅된 와이어와 안전 클립으로 톤암 레스트에 고정되어 있습니다. 턴테이블을 플레이하기 위해서 코팅된 와이어를 제거하고 클립을 열어주시면 됩니다.

#### 헤드쉘 장착

아래 설명된 대로 탈착식 헤드쉘을 톤암에 장착합니다. (그림.2)

1. 헤드쉘(1)을 톤암(3) 끝에 있는 소켓(2)에 넣습니다.

2. 헤드쉘(1)을 잡은 채로 소켓(2)을 화살표 방향으로 돌려줍니다.

#### 무게 추 조절

제공된 균형추(2)를 뒤에서 돌려 톤암(1)에 맞춥니다. 다이얼을 앞으로 향하게 하십시오. 무게 추는 올바른 침압을 설정하는 데 사용됩니다. (그림.3)

#### 톤암 균형 조절

**카트리지 손상 주의** 카트리지가 플래터 매트나 턴테이블의 다른 부분에 닿지 않도록 하십시오. **!**

1. 턴테이블을 수평면에 놓으십시오.

2. 카트리지 가드를 제거하십시오.

3. 톤암 리프트로 톤암을 내립니다.

4. 플래터와 톤암 받침대 사이에 톤암을 놓습니다. (카트리지로 받치지 않습니다.)

안티-스케이팅 다이얼(3)을 0으로 돌립니다. (그림.3) 5.

6. 톤암이 수평에 도달할 때까지 무게 추(2)를 앞이나 뒤로 돌려줍니다.

7. 톤암의 균형이 잡혔으면 다시 톤암 받침대에 두고 클립으로 고정시켜 줍니다.

(그림.4) 무게 추를 잡고 안티-스케이팅 다이얼(3)을 0(12시 위치)으로 돌려줍니다. 8.

#### 침압

1. 무게 추(1)를 필요한 무게(2)로 조정합니다. 침압은 설치된 카트리지에 따라 맞춰줘야 합니다. (그림.4)

2. 침압은 눈금으로 읽을 수 있습니다.

**참고 :** 제공된 카트리지의 권장 침압은 1.8~2.0g 사이입니다. 확실하지 않은 경우 픽업 제조업체에 문의하십시오.

#### 안티-스케이팅 조정

— 1-18 '곱-12' 으리를 '클래피피' 8 B그그 '8-119기의' -1,22 '곱피' 해미에<br>안티-스케이팅은 이러한 움직임을 막아주며 비닐에 이상적인 침압을 보장합니다. 스케이팅 힘이란 톤암을 플래터의 중심으로 당겨줍니다. 이것은 홈의 내벽에 가해지는 압력을 증가시킵니다.

안티-스케이팅 다이얼(1)을 침압과 동일한 값으로 설정합니다. (그림.5)

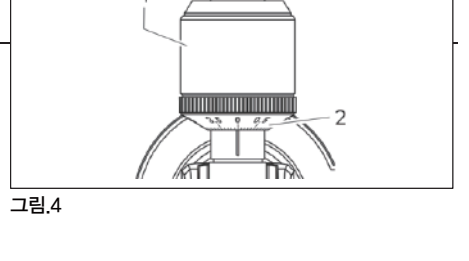

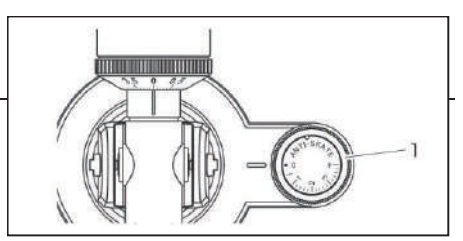

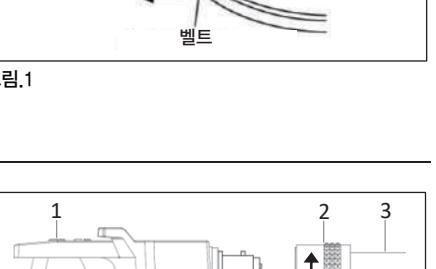

빨간 테이프 모터 풀리

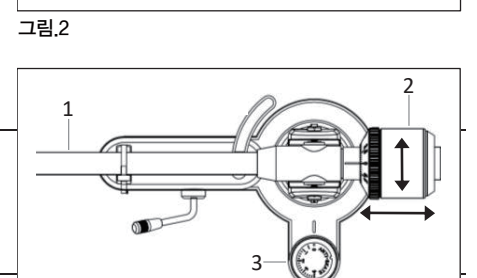

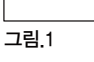

그림.3

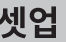

### 셋업

#### 더스트 커버

#### 1. 두 힌지(2)를 턴테이블 후면의 하우징(3)에 끼웁니다.

2. 더스트 커버(1)를 좌우 힌지에 맞게 균일한 힘으로 밀어 넣습니다.

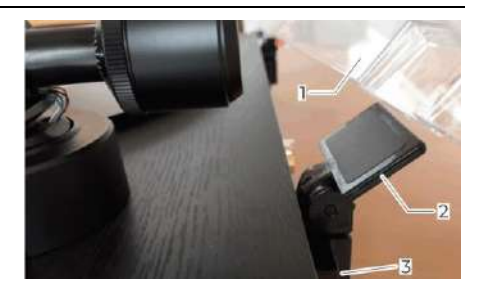

#### 앰프 연결

턴테이블에는 포노/프리 앰프가 내장되어 있습니다. 포노 앰프 또는 프리 앰프에 바로 연결할 수 있습니다. 내장된 포노 앰프는 턴테이블 뒷면의 스위치를 통해 켜거나 끌 수 있습니다.

#### **포노 입력**

1. RCA 케이블을 턴테이블의 오디오 출력 "Audio Out"(2)과 앰프의 Phono 입력 단자에 연결합니다.

2. 스위치(1)를 Phono 위치로 이동합니다.

3. 노이즈를 제거하려면 접지(3)를 연결하십시오.

. 케이블 연결을 올바르게 했는지 확인하십시오. (빨간색 = 오른쪽, 흰색 = 왼쪽) 참고**:**

#### 라인 입력

1. RCA 케이블을 턴테이블의 오디오 출력 "Audio Out"(2)과 앰프의 Line/Aux 입력 단자에 연결합니다.

2. 스위치(1)를 Line 위치로 이동합니다.

3. 노이즈를 제거하려면 접지(3)를 연결하십시오.

**참고:**

케이블 연결을 올바르게 했는지 확인하십시오. (빨간색 = 오른쪽, 흰색 = 왼쪽)

#### 전원 연결

다양한 어댑터 플러그(1)가 제품에 포함되어 있습니다. 해당 국가와 관련된 특정 어댑터를 찾으십시오. 전원 공급 장치(2)에 연결합니다.

1. 소켓 어댑터를 전원 공급 장치(A)에 끼우고 화살표 방향으로 돌려줍니다.

2. 어댑터가 올바르게 잠겨 있는지(B) 표시가 일치하는지(C) 확인하십시오.

3. 전원 공급 장치의 출력 케이블을 턴테이블의 DC IN(3) 소켓에 연결합니다.

4. 전원 공급 장치를 전원 소켓에 꽂습니다.

#### 참고:

공장에서 제공하거나 승인된 전원 공급 장치만 사용하십시오.

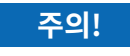

#### 턴테이블 손상!

잘못된 전압은 제품을 손상시킬 수 있습니다. 주전원 전압이 명시된 사양 내에 있는지 확인하십시오.

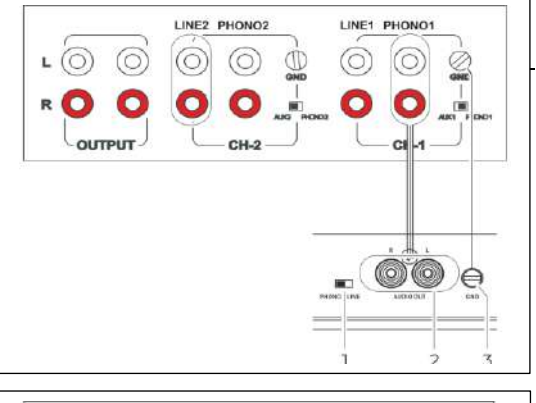

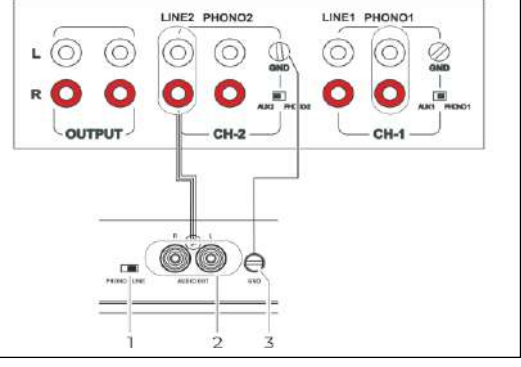

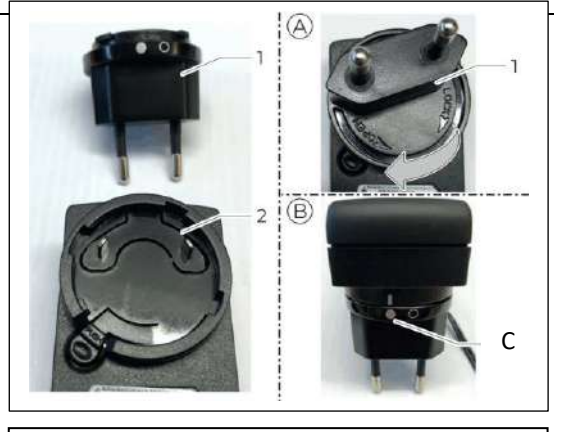

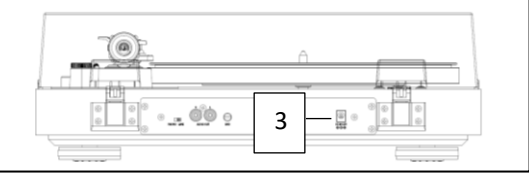

## 턴테이블 작동 방법

#### 카트리지 보호 캡 제거 / 부착

재생하기 전에 픽업(1)에서 카트리지 보호 캡을 제거 하십시오.

- 1. 그림과 같이 하단(B)의 카트리지 캡(2)을 밉니다. A를 잡고 원을 그리며 위로 움직입니다. (C)
- 2. 음악을 다 들은 후 다시 캡을 씌워 놓습니다

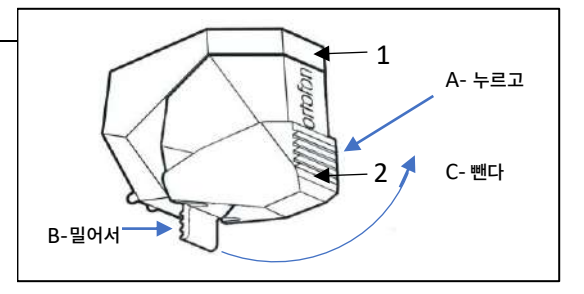

#### 재생하는 방법

- 1. 턴테이블에 레코드를 놓고 스핀들 어댑터를 사용하여 싱글을 재생합니다.
- 2. 필요한 속도(33, 45 또는 78)를 선택합니다. 그에 따라 플래터가 회전합니다.
- 3. 톤암 받침대에서 클립을 풀고 리프트 레버로 톤암을 올려줍니다.
- 4. 톤암을 톤암 받침대에서 조심스럽게 움직여 레코드의 첫 번째 홈 위에 놓습니다.
- 5. 왼쪽 레버로 톤암을 내립니다.

#### **참고:**

톤암은 언제든지 들어 올릴 수 있습니다. 플래터는 계속 회전합니다

#### 중지하는 방법

- 1. 톤암 리프트 레버를 사용하여 톤암을 올립니다.
- 2. 톤암을 톤암 받침대 위에 조심스럽게 위치시킵니다.
- 3. 리프트 레버로 톤암을 내립니다.
- 4. 안전 클립으로 톤암을 고정시킵니다.
- 5. 속도 선택기를 "OFF" 위치로 돌려 턴테이블을 정지시킵니다.

#### 속도 조절 방법

세 가지 속도는 미세 조정을 통해 개별적으로 조정할 수 있습니다.

- 1. 속도 선택 노브로 필요한 설정을 선택합니다. (2)
- 2. 작은 십자드라이버를 사용하여 작은 조정 나사를 돌립니다. (1)

#### **참고:**

정확한 속도는 이미 공장에서 설정되어 있습니다.

#### 카트리지 교체

카트리지는 재생 과정에서 자연스럽게 마모됩니다. 따라서 정기적인 검사를 권장합니다.

- 1. 카트리지를 대각선 아래쪽으로 당겨 빼냅니다.
- 2. 역동작으로 카트리지를 삽입합니다.

#### **: 참고**

마모되거나 손상된(쪼개진) 카트리지는 레코드에 손상을 입힐 수 있습니다. 카트리지를 교체해야 되는 경우 가능하면 원래와 같은 것을 사용하십시오.

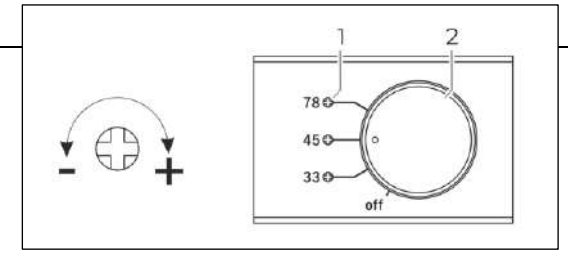

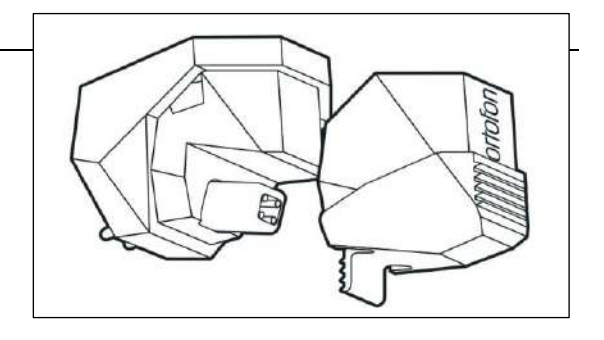

## 문제 해결

턴테이블이 의도한 대로 작동하지 않으면 다음 표를 사용하여 점검을 수행하십시오. 이러한 점검 후에도 오작동이 해결되지 않으면 수입원에게 문의하십시오.

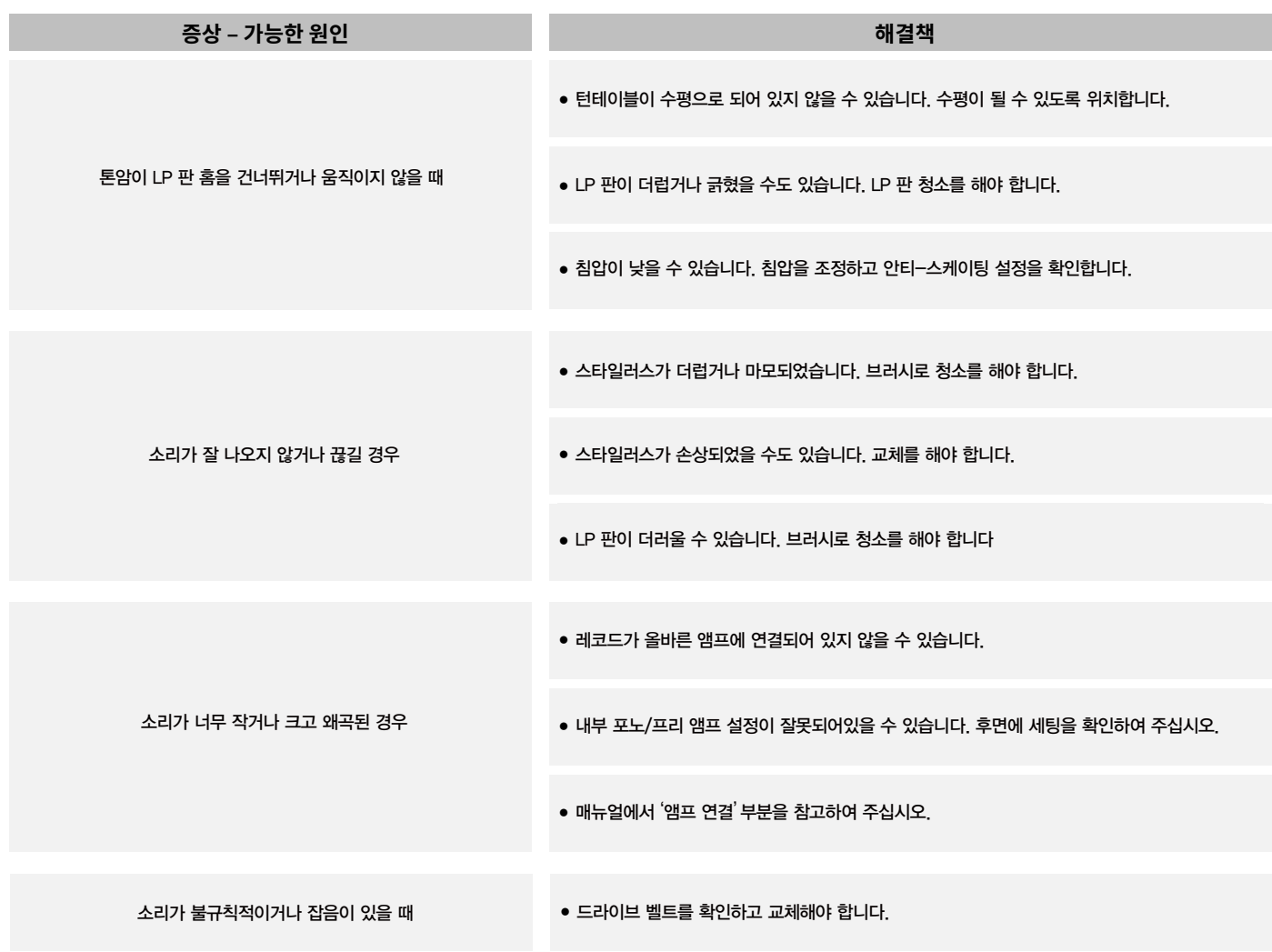

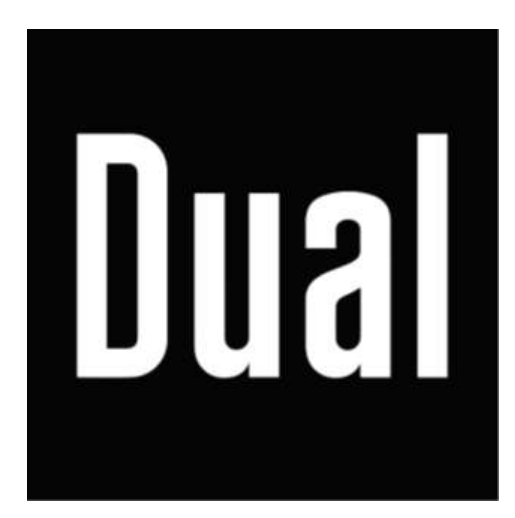

공식 수입사 : (주)샘에너지 02.6959.3813

www.saemenergy.co.kr E-Mail: samenenrgy@naver.com